## **Computershare Online Meeting User Guide**

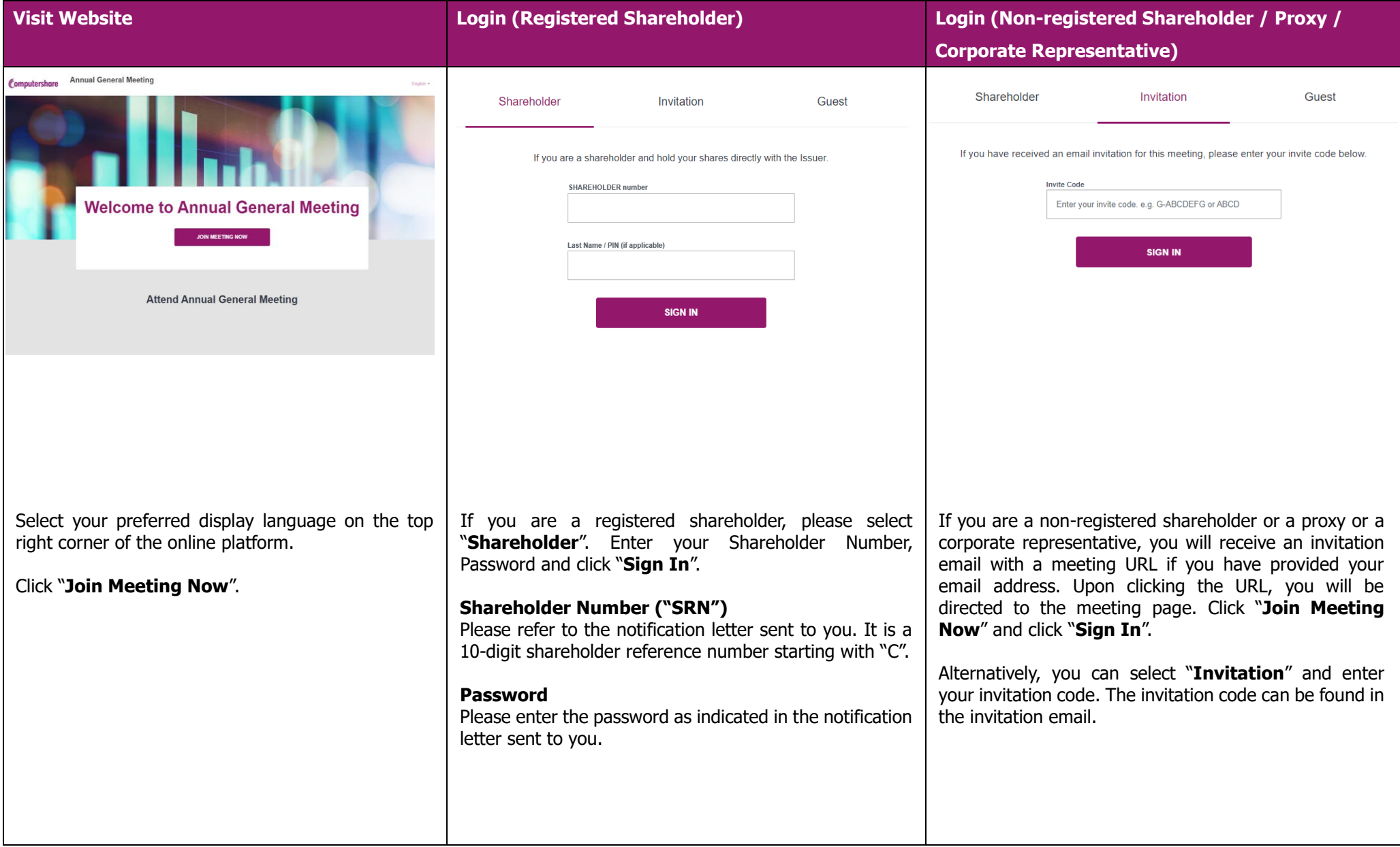

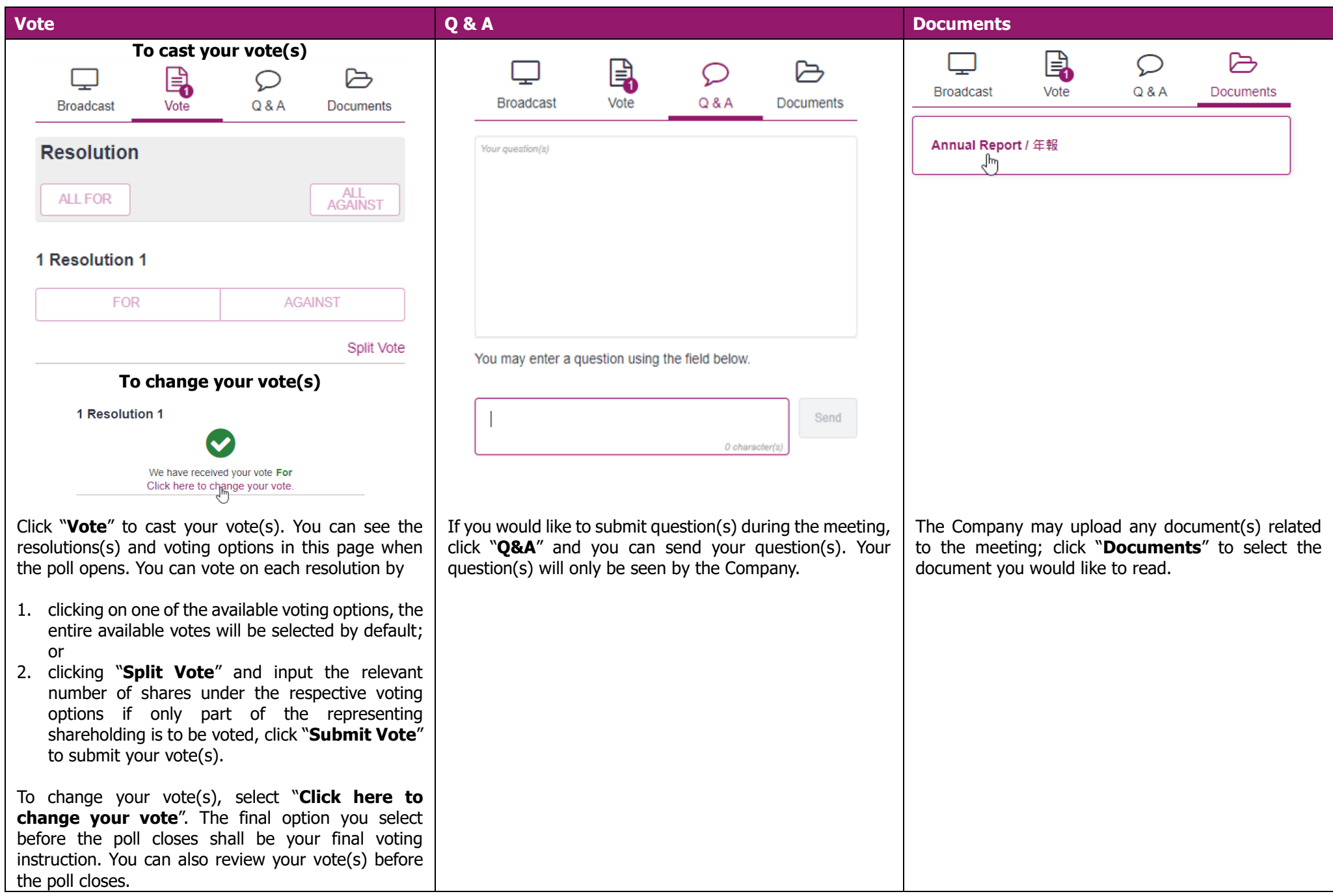